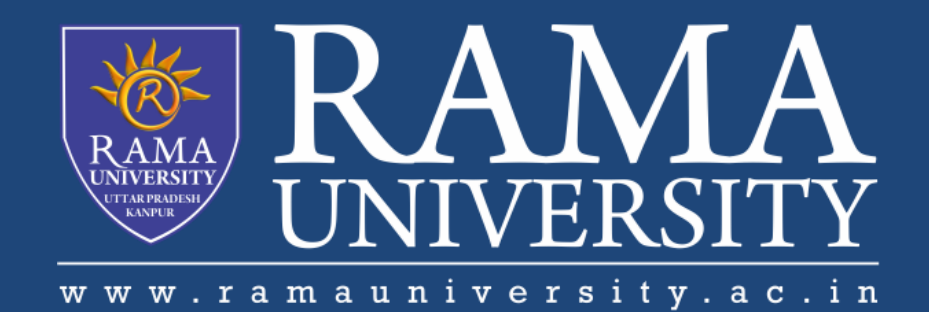

## FACULTY OF EGINEERING

## Digital Image Processing LECTURE-13

### Mr. Dhirendra

Assistant Professor Computer Science & Engineering

#### **OUTLINE**

- **Image Enhancement Techniques Spatial Domain Methods Grey Scale Manipulation Image Negative Log Transformation MCQ**
- **References**

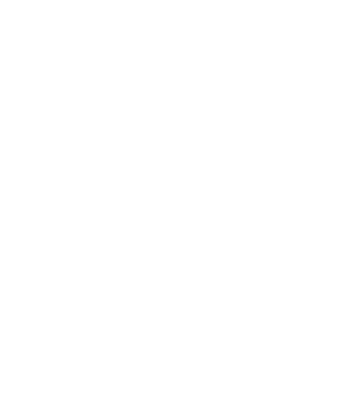

## Enhancement **Techniques**

# **Spatial** Operates on pixels

Frequency Domain Operates on FT of Image

•In these methods a operation (linear or non-linear) is performed on the pixels in the neighborhood of coordinate (x,y)

in the input image F, giving enhanced image F'

•Neighborhood can be any shape but generally it is rectangular ( 3x3, 5x5, 9x9 etc)

 $g(x,y) = T[f(x,y)]$ 

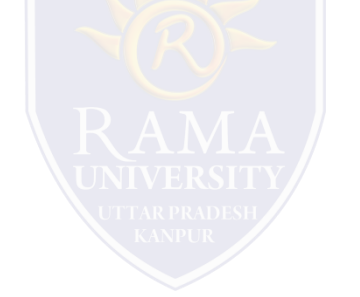

### **Grey Scale Manipulation**

•Simplest form of window (1x1)

•Assume input gray scale values are in range  $[0, L-1]$  (in 8 bit images  $L = 256$ )

•Nth root Transformation

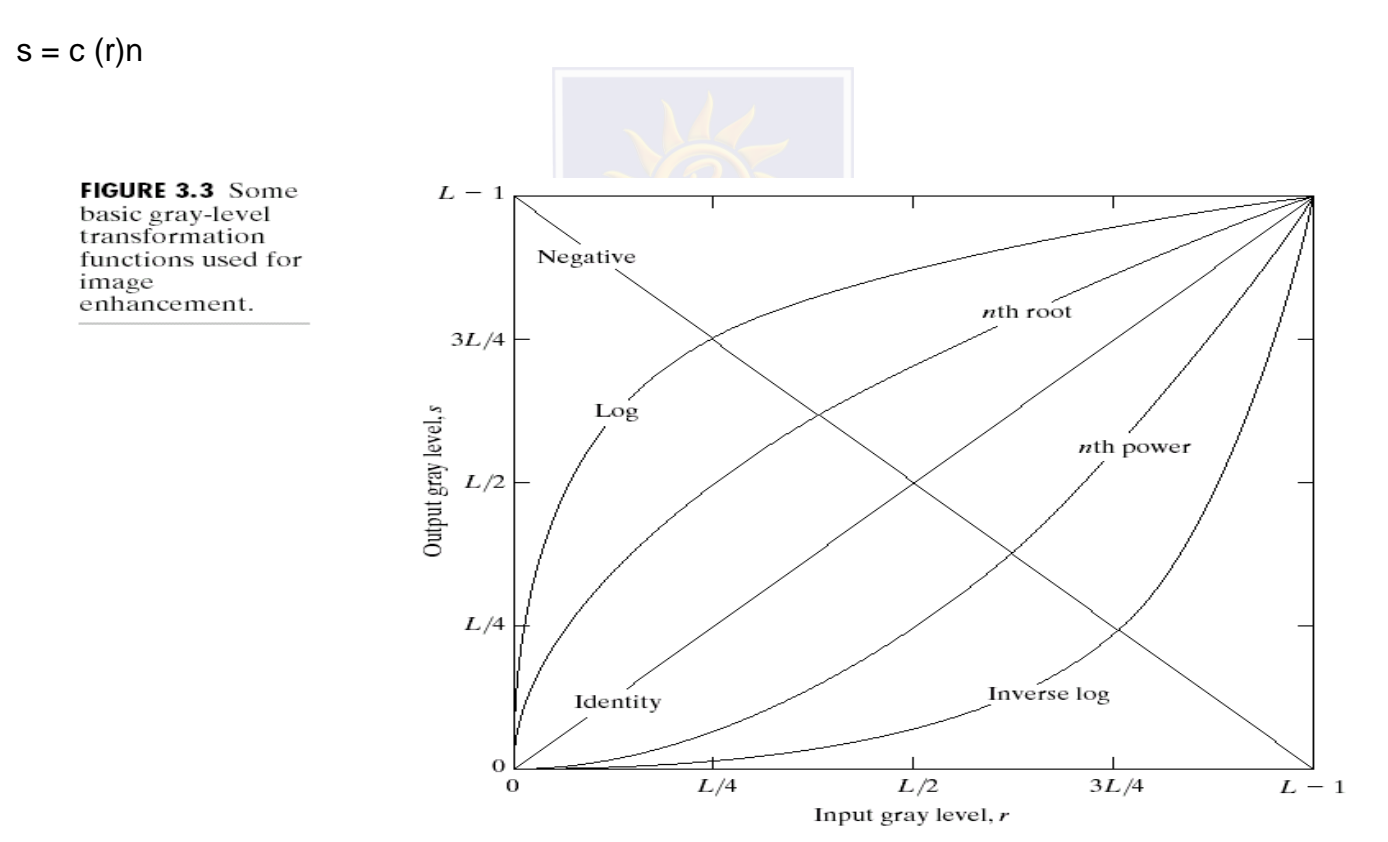

#### **Image Negative**

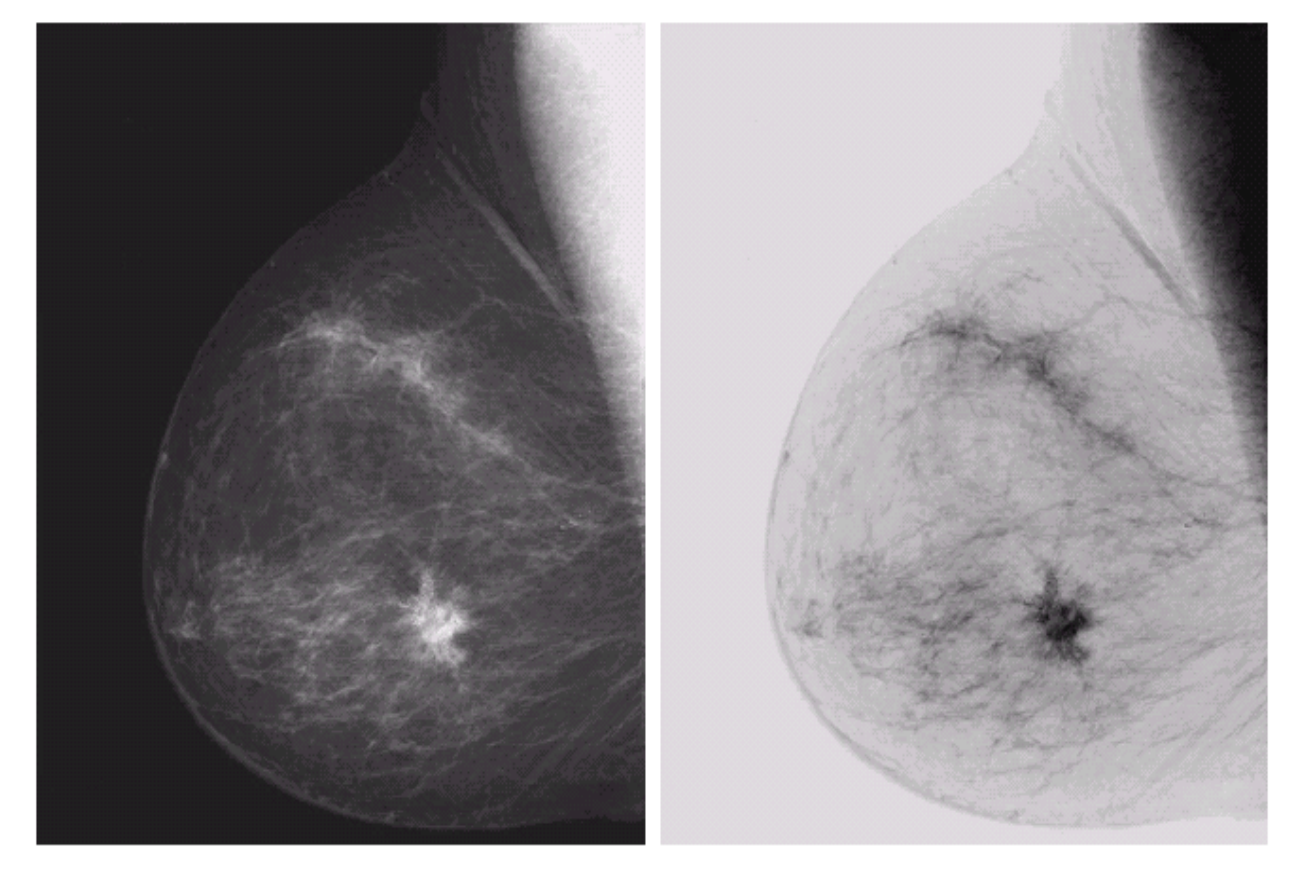

a b **FIGURE 3.4** (a) Original<br>digital mammogram. (b) Negative image obtained<br>using the negative<br>transformation in Eq.  $(3.2-1)$ . (Courtesy of G.E. Medical Systems.)

#### Image Negative:  $s = L - 1 - r$

#### **Log Transformation**

a b

**FIGURE 3.5** (a) Fourier spectrum. (b) Result of applying the log transformation given in Eq.  $(3.2-2)$  with  $c = 1$ .

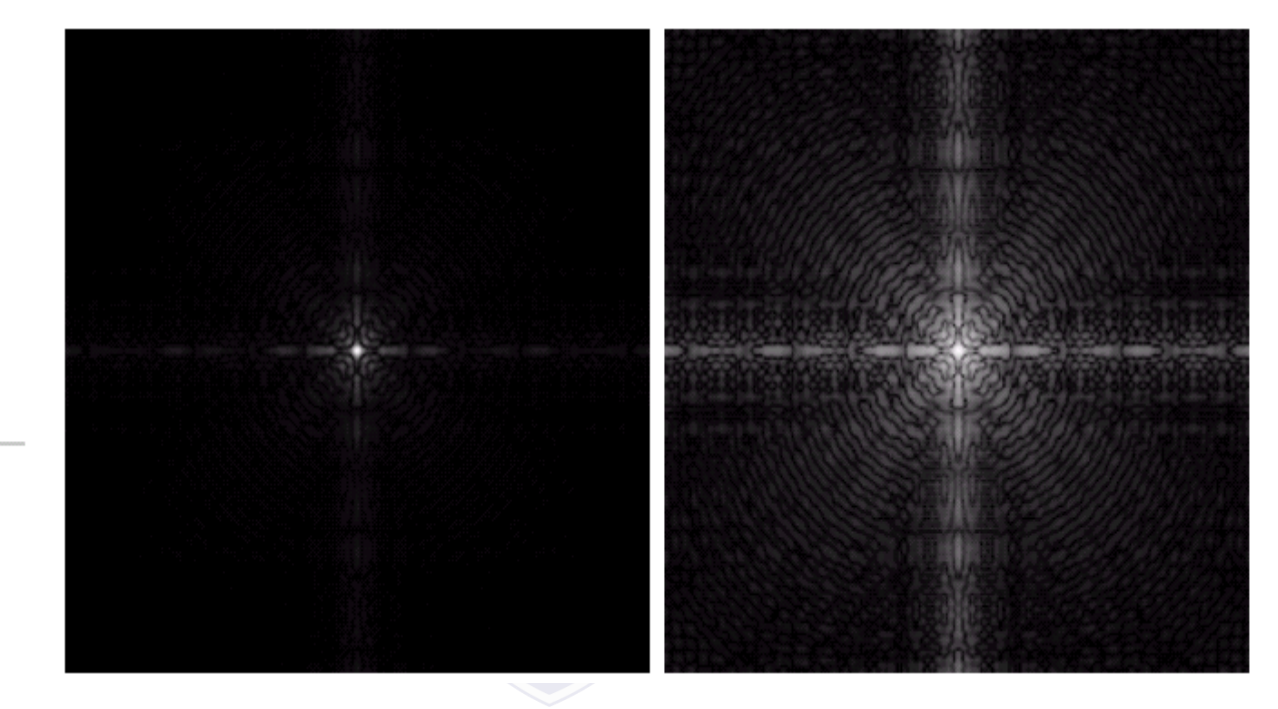

#### $s = c \log(1+r)$ c: constant

• Compresses the dynamic range of images with large variations in pixel values

- 1. Noise reduction is obtained by blurring the image using smoothing filter.
	- a) True
	- b) False
- 2. What is the output of a smoothing, linear spatial filter?
	- a) Median of pixels
	- b) Maximum of pixels
	- c) Minimum of pixels
	- d) Average of pixels
- 3. Smoothing linear filter is also known as median filter.
	- a) True
	- b) False

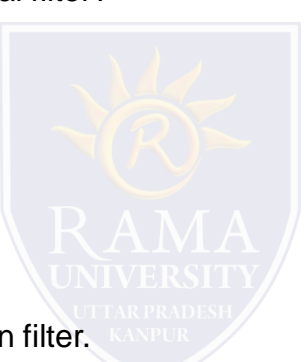

- 4. Which of the following in an image can be removed by using smoothing filter?
	- a) Smooth transitions of gray levels
	- b) Smooth transitions of brightness levels
	- c) Sharp transitions of gray levels
	- d) Sharp transitions of brightness levels
- 5. Which of the following is the disadvantage of using smoothing filter?
	- a) Blur edges
	- b) Blur inner pixels
	- c) Remove sharp transitions
	- d) Sharp edges

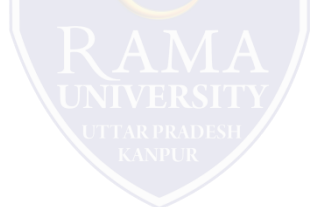

<https://www.javatpoint.com/digital-image-processing-tutorial>

<https://www.geeksforgeeks.org/>

Digital Image Processing 2nd Edition, Rafael C. Gonzalvez and Richard E. Woods. Published by: Pearson

Education.

- Digital Image Processing and Computer Vision, R.J. Schalkoff. Published by: JohnWiley and Sons, NY.
- Fundamentals of Digital Image Processing, A.K. Jain. Published by Prentice Hall,Upper Saddle River, NJ.

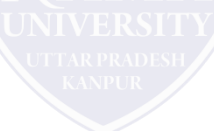